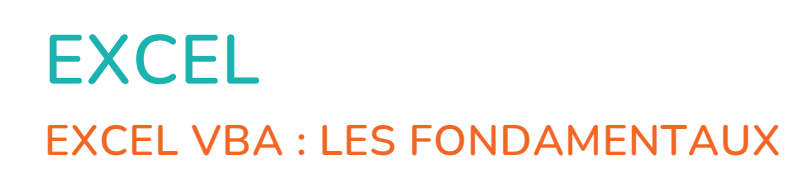

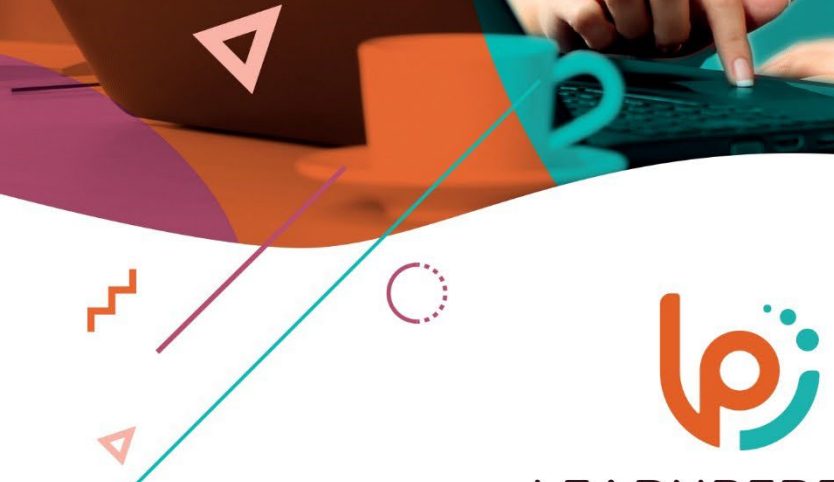

 $\overline{\mathbf{X}}$ 

 $\bigcirc$ 

 $\bullet$ 

 $\mathbf{r}^{\mathbf{I}}$ 

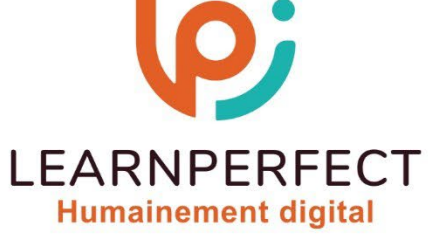

C,

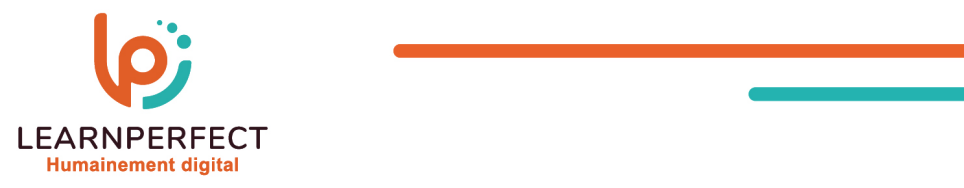

# **PROGRAMME DE FORMATION EXCEL**

## **Intitulé**

Excel VBA : Les fondamentaux

## **Public visé**

Toute personne souhaitant automatiser certaines tâches répétitives dans son utilisation d'Excel

## **Prérequis**

- o Matériel informatique et connexion internet dans le cadre des formations en distanciel et présentiel chez le Client.
- o Le logiciel concerné dans le cadre de votre formation.
- o Un test de positionnement est à réaliser en amont de la formation et conditionne l'accès à la formation adapté au niveau et objectifs de l'apprenant.

# **Durée et modalités d'accès**

Selon la modalité de dispensation de la formation

- Classe virtuelle individuelle : Durée recommandée de 4H (Autre durée possible : 2H) Référence : XL-VF
- Classe virtuelle collective : Durée recommandée de 7H (Autre durée possible : 3,5H)
	- o En intra-entreprise Référence : XL-VFCRA
	- o En présentiel Durée recommandée de 1 jour

Nous contacter pour toute autre durée.

## **Financement**

- o Tarifs : nos formations sont adaptées aux besoins des participants. Merci de nous contacter pour un devis personnalisé.
- o Formations finançables au titre du plan de développement des compétences et par les OPCO dans le cadre du CPF sous réserve d'éligibilité et d'être associées à une certification.

## **Thème de la formation**

Permettre à l'apprenant d'enregistrer une commande, d'en modifier le code, et de créer des commandes simples.

## **Certification**

- o Optionnel : passage d'une certification au choix du stagiaire.
- o Les certifications proposées sont les suivantes : TOSA.

# **Objectifs**

- o Enregistrer une macro-commande.
- o Retrouver et lancer une macro-commande.
- o Affecter une macro-commande à des objets.
- o Se familiariser avec Visual Basic.

#### 10 Passage Josset 75011, Paris

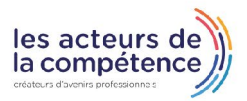

 $\%$  01.49.59.62.62

 $\frac{1}{2}$ 

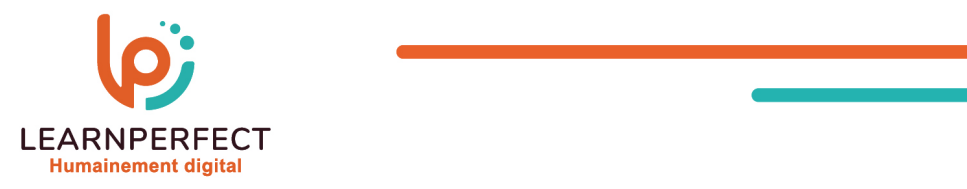

## **Contenu Pédagogique**

- o Le contenu pédagogique est personnalisable en fonction des durées de formation selon les besoins, niveaux de compétence et rythme d'apprentissage des apprenants assurant ainsi une approche pédagogique précise et efficace.
- **Enregistrer une macro-commande** 
	- o Enregistrer et exécuter une commande
	- o Se familiariser avec la structure du code
	- o Modifier certains éléments de la commande enregistrée
	- o Créer un bouton d'action pour lancer la commande
- Affecter une Macro-commande aux éléments suivants
	- o Un bouton dessiné
	- o Une image
	- o Un graphique
	- o Un ruban
	- o Une barre d'outils d'accès rapide
- Aborder les notions de base telles que :
	- o La notion d'objet
	- o La notion de propriété
	- o La notion de méthode document
- **Introduction à l'éditeur Visual Basic** 
	- o Présentation des menus et des barres d'outils
	- o Présentation des volets
- **Les sélections** 
	- o Sélection d'une plage de cellules
	- o Sélection de lignes
	- o Sélection de colonnes
- **Les propriétés** 
	- o Mise en forme du texte
	- o Ajouter des bordures
	- o Modifier les propriétés d'une feuille
	- o Modifier la valeur d'une cellule en fonction d'une autre
	- o Modifier la valeur d'une cellule en fonction de sa propre valeur
- $\triangleright$  Les couleurs
	- o Colorindex
	- o Color
	- o Créer une bordure colorée
	- o Colorer l'onglet d'une feuille

10 Passage Josset 75011, Paris

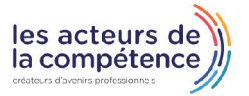

 $\%$  01.49.59.62.62

 $\frac{1}{2}$ 

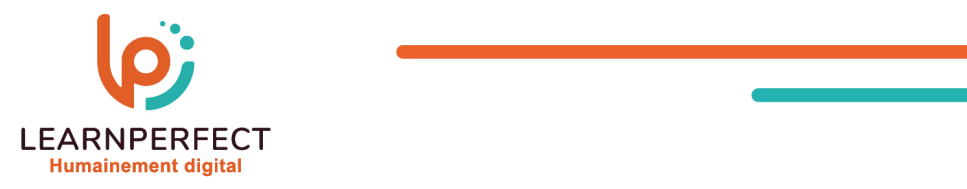

## **Moyens pédagogiques et techniques**

- Parcours pédagogique en face à face à distance avec un formateur expert.
- o Utilisation de la classe virtuelle.
- o Méthode utilisée : en cours individuel ou collectif.
- o Les sessions seront réservées en autonomie par l'apprenant depuis sa plateforme.
- o Session pratiques avec exercices préparatoires et de consolidation récupérés depuis l'espace apprenant avec corrigés intégrés.
	- o Phase de pré-learning : préparation à la session à venir par la lecture de ressources pédagogiques proposés dans le support de cours.
	- Phase de mise en pratique : durant le cours, mise en application situationnelle favorisant l'interaction et permettant d'approfondir la compréhension et d'acquérir les compétences nécessaires pour utiliser Excel avec aisance en contexte.

#### **Modalités de suivi de l'exécution et appréciation des résultats**

- o Formation personnalisée, animée par un formateur dédié.
- o Audit de début de formation: évaluation préalable du niveau et recueil de besoins de l'apprenant à travers un quiz (écrit sous format de QCM).
- o En amont de la formation individuelle, le formateur étudie à partir de l'évaluation, les besoins et réponses de l'apprenant, pour adapter les cours dispensés et ainsi prescrire un parcours individualisé.
- o À l'issue de chaque session pédagogique: Compte-rendu rédigé par le formateur avec mesure des acquis.
- o Contrôle continu par le formateur tout au long de la formation.
- o Evaluations formatives tout le long de la formation : Cours par cours par rapport à une fiche de suivi.
- o Un bilan de fin de formation correspondant aux points acquis est rédigé par le formateur.
- o Délivrance d'une attestation de fin de formation : Le suivi des sessions donnera lieu à la production d'attestations de suivi de la formation certifiées par Learnperfect.

#### **Modalités d'assistance et d'accompagnement**

- o Tout au long de la période d'apprentissage, l'accompagnement est assuré par des formateurs tuteurs, ayant une expérience d'au moins 3 ans dans la formation pour adulte et un formateur référent.
- o L'apprenant est également accompagné par le service relation client, joignable de 8h à 18h toute la journée, du lundi au vendredi par mail relationclient@learnperfect.fr par téléphone au +33 1 49 59 62 65.
- o Un service support est à l'écoute de l'apprenant pour toute sollicitation lors de démarrage de cours ou d'éventuels réglages à faire pour l'accès à l'espace apprenant ou à la classe virtuelle.

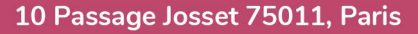

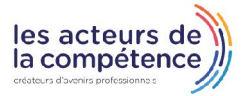

 $\%$  01.49.59.62.62

 $\frac{1}{2}$ 

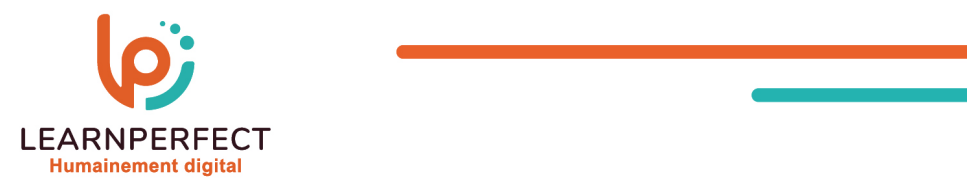

## **Délais d'accès**

o L'accès aux ressources pédagogiques est réalisé dans les 15 jours ouvrés suite à la réception du devis validé ou de la convention de stage par le bénéficiaire.

## **Accessibilité aux personnes handicapées**

o Nos formations sont accessibles aux personnes en situation de handicap. Merci de nous contacter pour toute question ou demande à ce sujet.

#### **Tarifs**

o Nos formations sont adaptées aux besoins des participants. Merci de nous contacter pour un devis personnalisé.

## **Certificat qualité du prestataire**

o LearnPerfect est certifié Qualiopi.

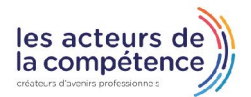

- $\&$  01.49.59.62.62
- $\frac{1}{2}$